## **Adobe Photoshop Free Download For Windows 10 Latest Version ((INSTALL))**

Cracking Adobe Photoshop can be a bit tricky. First, you'll need to download a program called a keygen. This is a program that will generate a valid serial number for you, so that you can activate the full version of the software without having to pay for it. After the keygen is downloaded, run it and generate a valid serial number. Then, launch Adobe Photoshop and enter the serial number. You should now have a fully functional version of the software. Just remember, cracking software is illegal and punishable by law, so use it at your own risk.

## **[Download File](http://starsearchtool.com/ZG93bmxvYWR8SlgzWVRSaGVIeDhNVFkzTWpVNU1qVTNOSHg4TWpVNU1IeDhLRTBwSUZkdmNtUndjbVZ6Y3lCYldFMU1VbEJESUZZeUlGQkVSbDA/?premio=trafficking/interent/overtures/QWRvYmUgUGhvdG9zaG9wIDIwMjEgKFZlcnNpb24gMjIuMC4xKQQWR)**

Adobe Photoshop is a very versatile and powerful tool. It allows for many different tasks that any other piece of software can do or at least try to do. The best of them all is the Pricey Photoshop CC , but the older, cheaper versions meet their quality targets as well. In this case, Photoshop CS3 is really a good option also. It offers a complete set of tools for most creative jobs. In fact, you shouldn't really have to look for anything else, as this is the most complete option you are going to find for photoshop. Did you know that Lightroom 5 is a proper Photoshop equivalent ? Well, there is no substitute for Photoshop. But after years of enjoying Lightroom, I am now forced to change to Photoshop. In this 5-day course, you will learn all the things you need to know to start using this great, versatile, and powerful tool. I'm a professional photographer, so I'm very much in the business of shooting lots of images. I use Adobe Photoshop so that I can edit images, but when I want to use other photo editing application, I switch to Photoshop. I have seen so many great photographers express the same feelings as I do, which is that they can't see enough great products for professional photographers. Lightroom 5 will, I'm sure, serve many photographers with the same kinds of day-to-day needs. If you are interested in photo editing and you spend any time on the computer, you have most likely encountered this program at some point. It's a RDG, a photoshop alternative for many photographers. I've been using LR since it launched and it's my daily companion. So far I'm really happy with the product.

## **Download free Adobe Photoshop 2021 (Version 22.0.1)With Product Key WIN + MAC {{ upDated }} 2022**

Ereaders have been around for the past 20 years, but the Kindle is a new fashion trend in the world of reading. The Kindle was released back in 2007 and has since changed the way that people read

and enjoy books. The most essential way to aestheticize the inside of an object is to offer an appealing visual of the object's style and function. The visualization of an object that combined aesthetics, price, and availability can be an important decision-making factor in purchasing an object. A "style guide" by a professional interior designer is a spreadsheet document that helps homeowners plan out and incorporate details in their home. The plan most often reflects the homeowner's style. Features, such as color palette, patterns, and furniture options, are also included in the style guide to help the homeowner make informed decisions and avoid overspending. Scroll endlessly through thousands of images and come across a specific image that you find interesting. You're instantly taken with a piece of art and the feeling that it evokes. You capture that moment in time and make it your own. The gift of art surrounds us. You and your friends have created a gallery of images that are now able to be shared with the world. There are tons of ways to search the Internet. You can Google your favorite show, movie, or album. You can search Amazon or iTunes for your favorite music. You can search the Internet for your favorite pizza or taco. With the power and beauty of the camera, we take photos almost everywhere we go. Beyond social media, landscape photography is one of the most popular ways to share an audience with your friends and family. e3d0a04c9c

## **Download free Adobe Photoshop 2021 (Version 22.0.1)Product Key Registration Code x32/64 {{ lifetime releaSe }} 2023**

For those who want to keep editing on the go, Photoshop CC will have new mobile features. Now users can. As of the December 2019 release of Photoshop CC, editing tools can be edited on iOS, Android, Google and the web. This means mobile editing can happen, even if you don't have two minutes to spare. Photoshop CC will also be enhanced to help new users be successful as well. Of course, with any new tool it is always difficult to navigate for someone who is new to creating and editing graphics. Google launched a similar feature last year called GSuite365, but Photoshop CC has taken this idea and extended it to be more sophisticated and driving users to create designs. We have also baked in specifics for new users. For example, we are giving users the ability to upload to an Album, that will be automatically set up too. There is also a series of tutorials that provide good up-and-coming suggestions. And finally, there is a panel to learn about in-app tutorials. A new feature emerging from Photoshop CC 2019 is a brand-new type of layer. These new layers are called Content-Aware Layers, and they will simulate how pieces of a photo blend together, such as the parts of a person's face that are covered by a hat or scarf; or the background in a photograph that appears to be the same color as the picture's subject. In addition, we added a Group option, which will give you the ability to group up multiple layers, so that you can edit multiple images at once. You can also create layers that mask-out your subject from a photo. Later in 2019, we'll add unique text features, such as copyable text and placeable text.

download photoshop cs6 portable for mac download photoshop cs5 full crack for mac download photoshop cc for mac catalina download photoshop cs3 for mac download photoshop cs6 for mac download photoshop cs4 for mac free full version download photoshop for windows 10 pro download photoshop for windows 10 free how to download free photoshop for mac how to download free photoshop for ipad

There are also some fantastic apps that are coming with the update. Instagram is getting its own image-editing app to the desktop, so that you can edit and save your photos on your Mac or Windows desktop. Then you can access them on the go for storage without needing to sign up for another service. And the new Brushes Gallery app will let you get inspired by the works of millions of images and artifacts. This is a great opportunity to learn a new skill for your creative process. Photoshop is always updating and getting better. With the new features and services in Photoshop Elements 2023, it is making long-time users turn a new page every few years. While you can't use every upgrade to Photoshop, it restarts with a view from new and anticipating photographers and artists of the next decade's work. Something that's often overlooked in the line of digital photography is the printer for printing your photos. From the first camera that has a built-in printer back in the day, the evolution has been a continued effort in making sure that you have the best possible printer for your needs. But, the difference between a typical printer and digital cameras is that printers offer lots of little extra features that are at times very convenient, allowing you to print more in a variety of sizes, to customize a frame, to instantly approve your favorite photos, to create an easily sent and instantly printed batch, and more. This year, expect to see the first latest printers from manufacturers like Canon and Fujifilm, to add a whole new layer of convenience to your digital photography. By making the printer a vital partner in your digital photography, you'll find that you're able to exploit the full

potential of your photos and make life easier with a device that's capable of giving you the ultimate in photographic performance. Stay tuned for more information on this exciting category coming soon at pix-ability!

With every new version, Photoshop is developed, from a simple small photo editing tool to an industry-leading software that changed the global graphic designing and multimedia industries standards. Every new version has some new features introduced, but there are a few tools and features that are being tested with time and remain sturdy and highly important to the designers. Here are some tools and features that are proved as the best of Adobe Photoshop: In 1988, Thomas and John Knoll developed the first basic version of Photoshop. Later, it was taken over by Adobe systems. Then the software has been upgraded and updated with more advanced features, a set of tools, and commands. The Photoshop CC version is the latest version of the series and it is a part of the Adobe Creative Cloud branding. The Photoshop family has some other software, consisting of Photoshop lightroom, Photoshop elements, Photoshop fix, Photoshop express, and other software. Lightroom is a professional software for digital photographers, which gives you numerous editing features. It can be said that you can use it as your photo editor. It is a standalone application, but comes with an integrated development environment (IDE) and a centralized catalog for easy management of images. It is richly functional, enables full control over edits, and is well-integrated with popular image-management applications. You can see the source file in your layers, and change it right away. The visual effects and tools in Photoshop are controlled by four rectangular buttons on the top left of the window: the first (the visible) is the familiar paint bucket tool that lets you clone and paint with any brush on your palette. (The default brush is the paintbrush, and Photoshop also has several specialty brushes, like the pencil, eraser, and airbrush.) The paint bucket itself is very simple, but Photoshop has an enormous toolbox of brushes to choose from, consisting of between 10,000 and 40,000 realistic pixel-based brushes. Choosing one is like selecting a specific object on your palette. For example, you can select the wood grain on an old wooden door, then paint over areas to refine its finer details. You can also pinch-to-zoom into an image, creating the effect of a magnifying glass.

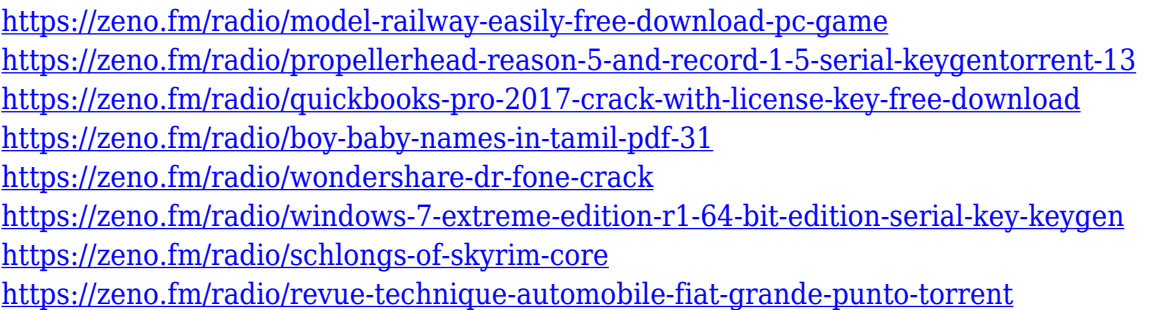

Photoshop for an amateur is a program that will help you with your photographs. It is a program that offers the ability to implement professional effects; it is a tool that will allow you to "magically" combine your photos and will make them look great! A photo editing program is a tool that will help you beautify your photos. Photoshop is basically an imaging computer editing software program that is a tool that will allow you to "magically" combine your photos and will make them look great Digital creations are all around us. But how many of these creations are we really proud of? How many of them are we willing to admit that they share decent results? Small wonder that this is not a question so many of us would actually want to know. The robust selection tools allow for quick and precise pixel-by-pixel selections, and they also feature an array of tools for working with masks and layers

(even Layers-based). These tools were extended in Adobe Photoshop CS6 to allow for editing in 3D space, which adds a intuitive new dimension to the tools, as shown in this video . The tools provide an interesting departure from traditional selection tools in the image editing realm. When it comes to editing and creating content, Photoshop CS6 can really be an all-in-one package. Getting a design done with Photoshop can be very quick and straightforward, even if you're doing more complex tasks. The fact that Photoshop is a multithreaded application makes this possible, as you can start to build images and otherwise work at light speed.

[https://www.divinejoyyoga.com/wp-content/uploads/2023/01/Photoshop-2020-version-21-Torrent-Acti](https://www.divinejoyyoga.com/wp-content/uploads/2023/01/Photoshop-2020-version-21-Torrent-Activation-Code-Free-Registration-Code-upDated-2023.pdf) [vation-Code-Free-Registration-Code-upDated-2023.pdf](https://www.divinejoyyoga.com/wp-content/uploads/2023/01/Photoshop-2020-version-21-Torrent-Activation-Code-Free-Registration-Code-upDated-2023.pdf)

<https://altai-travel.com/content/uploads/2023/01/How-To-Download-Adobe-Photoshop-Cs-7-NEW.pdf> <https://mountainvalleyliving.com/wp-content/uploads/2023/01/bernger.pdf>

[https://jahaniel.com/wp-content/uploads/2023/01/Download-Adobe-Photoshop-CC-Torrent-Activation-](https://jahaniel.com/wp-content/uploads/2023/01/Download-Adobe-Photoshop-CC-Torrent-Activation-Code-For-PC-2022.pdf)[Code-For-PC-2022.pdf](https://jahaniel.com/wp-content/uploads/2023/01/Download-Adobe-Photoshop-CC-Torrent-Activation-Code-For-PC-2022.pdf)

<https://fundacionnadbio.org/wp-content/uploads/2023/01/panscomp.pdf>

<https://massagereviews.org/wp-content/uploads/2023/01/ondijami.pdf>

[https://earthoceanandairtravel.com/2023/01/02/adobe-photoshop-cc-2015-version-16-download-free-l](https://earthoceanandairtravel.com/2023/01/02/adobe-photoshop-cc-2015-version-16-download-free-license-keygen-x64-last-release-2023/) [icense-keygen-x64-last-release-2023/](https://earthoceanandairtravel.com/2023/01/02/adobe-photoshop-cc-2015-version-16-download-free-license-keygen-x64-last-release-2023/)

<https://www.ronenbekerman.com/wp-content/uploads/2023/01/zanell.pdf>

[http://thebluedispatch.com/download-free-adobe-photoshop-2021-with-full-keygen-product-key-full-w](http://thebluedispatch.com/download-free-adobe-photoshop-2021-with-full-keygen-product-key-full-win-mac-latest-update-2022/) [in-mac-latest-update-2022/](http://thebluedispatch.com/download-free-adobe-photoshop-2021-with-full-keygen-product-key-full-win-mac-latest-update-2022/)

<https://www.jbdsnet.com/wp-content/uploads/2023/01/keisak.pdf>

<https://stanjanparanormal.com/download-photoshop-for-windows-11-free-better/>

<https://stanjanparanormal.com/download-gratis-photoshop-for-mac-top/>

[https://ekokai.com/wp-content/uploads/2023/01/Photoshop-Lightroom-Plugins-Free-Download-FREE.](https://ekokai.com/wp-content/uploads/2023/01/Photoshop-Lightroom-Plugins-Free-Download-FREE.pdf) [pdf](https://ekokai.com/wp-content/uploads/2023/01/Photoshop-Lightroom-Plugins-Free-Download-FREE.pdf)

[https://contabeissemsegredos.com/wp-content/uploads/2023/01/Download\\_Photoshop\\_Express\\_For\\_](https://contabeissemsegredos.com/wp-content/uploads/2023/01/Download_Photoshop_Express_For_Windows_10_TOP.pdf) Windows 10 TOP.pdf

[https://psychomotorsports.com/snowmobiles/100506-photoshop-2021-download-free-torrent-activatio](https://psychomotorsports.com/snowmobiles/100506-photoshop-2021-download-free-torrent-activation-code-product-key-x64-latest-update-2023/) [n-code-product-key-x64-latest-update-2023/](https://psychomotorsports.com/snowmobiles/100506-photoshop-2021-download-free-torrent-activation-code-product-key-x64-latest-update-2023/)

<https://crowdgrants.us/wp-content/uploads/2023/01/Download-Photoshop-Plugins-For-Pc-NEW.pdf> <http://nmcb4reunion.info/wp-content/uploads/2023/01/janphi.pdf>

<https://lpkekselenpalembang.com/wp-content/uploads/2023/01/chrkarr.pdf>

<http://www.bigislandltr.com/wp-content/uploads/2023/01/geovlad.pdf>

<https://knowledgepedia.in/adobe-photoshop-cc-2015-version-17-crack-torrent-3264bit-2023/>

<https://supportingyourlocal.com/wp-content/uploads/2023/01/yorhear.pdf>

<https://marketmyride.com/photoshop-2020-activation-mac-win-2023/>

<https://marketmyride.com/download-free-photoshop-cc-with-full-keygen-mac-win-new-2023/>

[https://vogblog.wales/wp-content/uploads/2023/01/Adobe-Photoshop-Free-Download-For-Windows-1](https://vogblog.wales/wp-content/uploads/2023/01/Adobe-Photoshop-Free-Download-For-Windows-10-For-Pc-PATCHED.pdf) [0-For-Pc-PATCHED.pdf](https://vogblog.wales/wp-content/uploads/2023/01/Adobe-Photoshop-Free-Download-For-Windows-10-For-Pc-PATCHED.pdf)

<https://www.ibjf.at/wp-content/uploads/2023/01/ellder.pdf>

[https://www.grenobletrail.fr/wp-content/uploads/2023/01/Photoshop-CC-2015-Version-17-Download-f](https://www.grenobletrail.fr/wp-content/uploads/2023/01/Photoshop-CC-2015-Version-17-Download-free-With-Serial-Key-Patch-With-Serial-Key-PCWindow.pdf) [ree-With-Serial-Key-Patch-With-Serial-Key-PCWindow.pdf](https://www.grenobletrail.fr/wp-content/uploads/2023/01/Photoshop-CC-2015-Version-17-Download-free-With-Serial-Key-Patch-With-Serial-Key-PCWindow.pdf)

<https://www.wangfuchao.com/wp-content/uploads/2023/01/Download-Photoshop-Touch-Pc-BEST.pdf> <https://onemorelure.com/other/live-target/adobe-photoshop-download-size-free/>

<https://ibaimoveis.com/wp-content/uploads/2023/01/washbas.pdf>

<https://greenearthcannaceuticals.com/download-photoshop-tree-brush-free-link/>

<https://fotofables.com/adobe-photoshop-windows-10-download-better/>

<https://j-core.club/wp-content/uploads/2023/01/kalacon.pdf>

[http://paradisecitypress.org/wp-content/uploads/2023/01/Plugins-In-Photoshop-Free-Download-LINK.](http://paradisecitypress.org/wp-content/uploads/2023/01/Plugins-In-Photoshop-Free-Download-LINK.pdf) [pdf](http://paradisecitypress.org/wp-content/uploads/2023/01/Plugins-In-Photoshop-Free-Download-LINK.pdf)

<http://www.prokaivos.fi/wp-content/uploads/wahhall.pdf>

<https://hyenanewsbreak.com/obtain-photoshop-2022-model-23-2-product-key-full-win-mac-2023/> <https://citoga.com/wp-content/uploads/2023/01/yehzack.pdf>

[https://oneburleson.com/wp-content/uploads/2023/01/Free-Download-Eye-Candy-Photoshop-Plugins-](https://oneburleson.com/wp-content/uploads/2023/01/Free-Download-Eye-Candy-Photoshop-Plugins-BEST.pdf)[BEST.pdf](https://oneburleson.com/wp-content/uploads/2023/01/Free-Download-Eye-Candy-Photoshop-Plugins-BEST.pdf)

[https://kitarafc.com/wp-content/uploads/2023/01/Download-free-Photoshop-2020-License-Key-3264bi](https://kitarafc.com/wp-content/uploads/2023/01/Download-free-Photoshop-2020-License-Key-3264bit-2022.pdf) [t-2022.pdf](https://kitarafc.com/wp-content/uploads/2023/01/Download-free-Photoshop-2020-License-Key-3264bit-2022.pdf)

<https://armadalaptop.com/wp-content/uploads/2023/01/astrsan.pdf> <https://www.readbutneverred.com/wp-content/uploads/2023/01/danyago.pdf>

Pairing the classic tools of the digital camera with the versatility of the world's premiere photo editing and graphic design software, **CreativeBits+** allows users to edit and enhance digital photos using all of the features from Adobe Photoshop. In this introduction to **Adobe Photoshop** you will find out how to import, edit and organize your photos and videos. Whether you are a beginner, intermediate or advanced user, this chapter is full of comprehensive tutorials that will be very useful to get you started with **Adobe Photoshop**. Access all of the features of a genuine Adobe Photoshop CS6, CC 2017 or CC 2019 software with an Adobe Elements CC 2019 package, such as the following features:

- Using Photoshop Elements
- Using Photoshop for Mac Apps
- Introducing the Workflow and Features of Photoshop Elements
- Adobe Creative Cloud subscription
- Adobe Creative Cloud Deluxe subscription

The Adobe Photoshop Version 20 can be downloaded for free from the Adobe website. It can work on macOS, Windows, or GNU/Linux operating systems, and is available for both Mac OS and Windows. Some of the most recent features added to the software were: Despite the fact that Adobe Photoshop is the Number-1 most-requested software, the Avatars are a very tough job to locate, particularly in Adobe Elements. There is a tool named "Posero" which is used to make and play a one-to-one relationship between the live model and Photoshop document. The Avatars can be used for the special effect like the skulls, elephants, references, etc. They are projected on the live model and are very similar to the studio headshots.